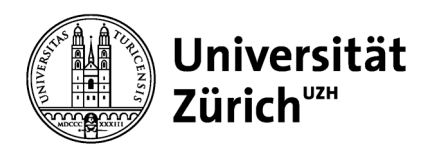

## **Übung zum Erkennen der eigenen Fähigkeiten**

Erstellen Sie eine Liste von zwanzig Erlebnissen aus Ihrem Leben, kleinen Erfolgen, Dingen, die Sie aus Lust, Freude, Spass gemacht haben. Es kann etwas aus Ihrer Schulzeit, Freizeit, Arbeit etc. sein – die Hauptsache ist, dass Sie sich dabei gut gefühlt haben. Wählen Sie davon die fünf bis zehn signifikantesten Ereignisse/Handlungen aus und verfassen Sie zu jedem eine Kurzgeschichte. Gliedern Sie jede Geschichte, wenn möglich, in folgende vier Teile: Ihr Ziel – Hindernisse und Probleme – Ihr Vorgehen, Schritt für Schritt – Ihr Erfolg.

## **Beispielgeschichte**

Meine Eltern hatten beschlossen, Ihre Küche umzubauen. Sie liessen sich vom Küchenbauer Pläne zeichnen, mit denen sie jedoch unzufrieden waren. So beschloss ich, Ihnen zu helfen. Als erstes befragte ich meine Mutter ausführlich zu Ihrer Vorstellung von der neuen Küche. Ich machte Notizen und fertigte grobe Grundrisse und Skizzen an. Als Nächstes erstellte ich mithilfe eines Freundes im Photoshop Bilder der geplanten Küche. Diese besprach ich mit meinen Eltern und modifizierte sie anschliessend so lange, bis meine Eltern nichts mehr einzuwenden hatten. Nach zwei Wochen gingen wir mit viel präziseren Vorstellungen und den Skizzen erneut zum Küchenbauer und erteilten Ihm den Bauauftrag. Das Ergebnis waren eine perfekte Küche und rundum zufriedene Eltern.

Analysieren Sie jede einzelne Geschichte, indem Sie die Fähigkeiten herausstreichen, die in der Geschichte zum Tragen kommen. Als Anregung kann Ihnen unsere Verbenliste dienen. Sie werden mit Sicherheit auf Überschneidungen in den Geschichten stossen und so jene Fähigkeiten, die sie am besten und liebsten einsetzen, aufspüren.

## **Analyse des Beispiels**

- Probleme erkennen und lösen
- Informationen durch Kommunikation mit Menschen sammeln
- Informationen umsetzen und visualisieren
- zielgerichtet planen
- auf Menschen eingehen, sie beraten und unterstützen
- zwischen Personen vermitteln
- mit dem Computer umgehen
- visuell denken